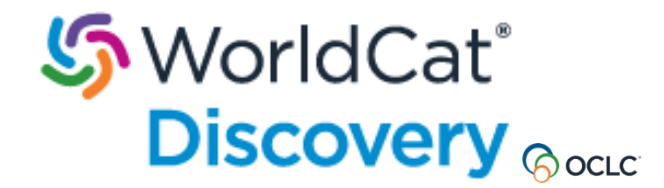

## ご利用の手引き

## ワールドキャット・ディスカバリー **WorldCat Discovery** とは?

- ・国内国外の論文、書籍、研究紀要などの学術情報を、紙、電子、DVD など メディア種別を問わず一括で検索し、原文を表示できるサービスです。
- ・学習・研究の参考資料として、どんな情報があるかを素早く検索したい、 いろいろなデータベースがあって、どれを選んで良いか分からない、 そんなときにご活用ください。

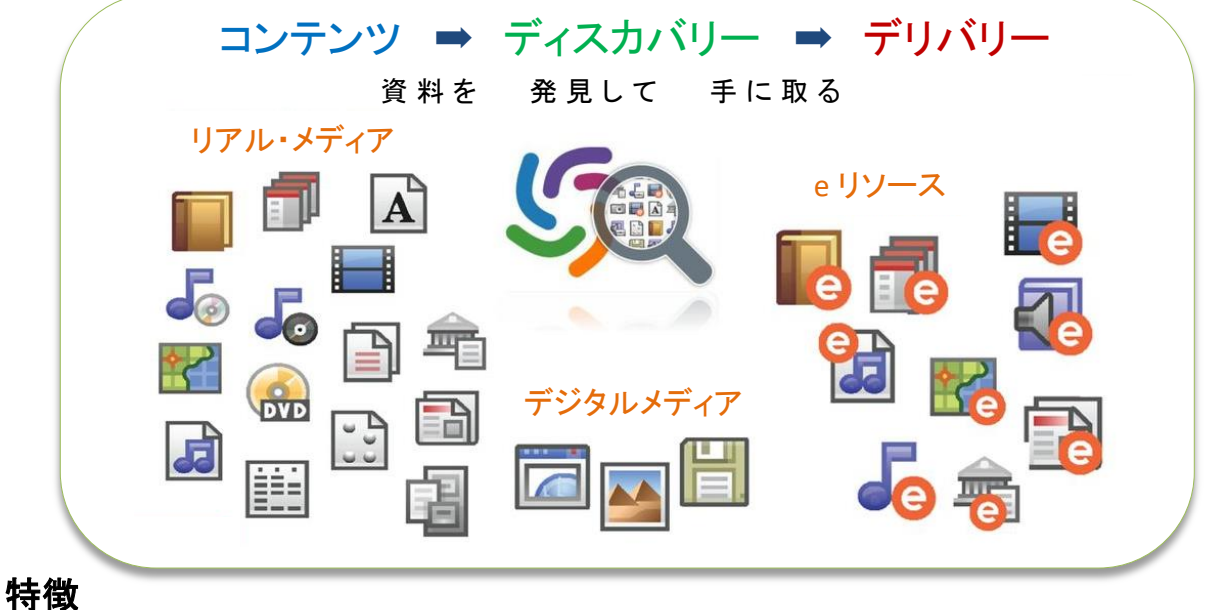

・キーワードの関連度が高い順に表示されます。

- ・大学で契約している電子情報や所蔵している資料が、優先的に表示されます。
- ・閲覧可能な論文や電子書籍があるときは、全文を表示することができます。 (一部表示できない場合があります)。

2022年3月

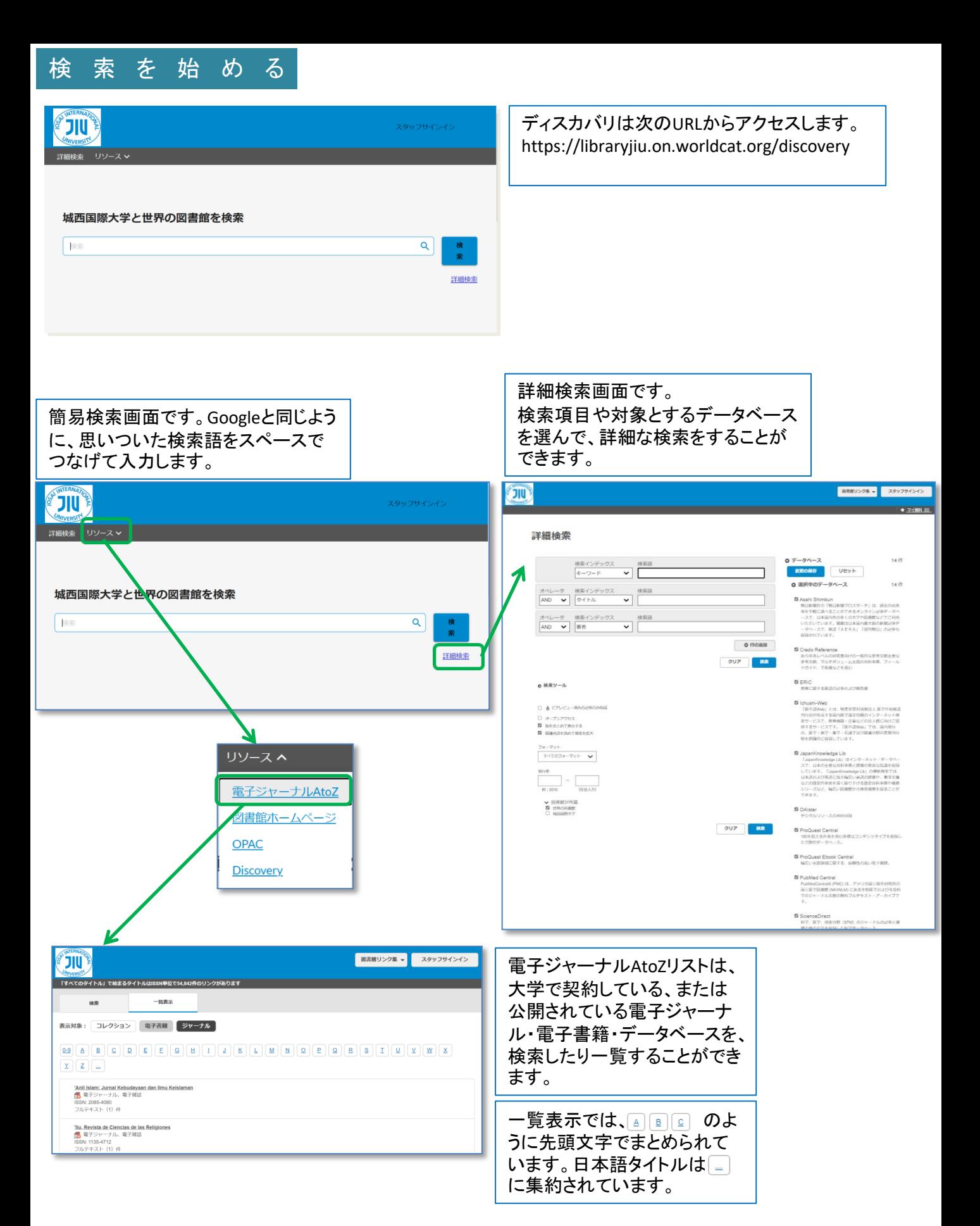

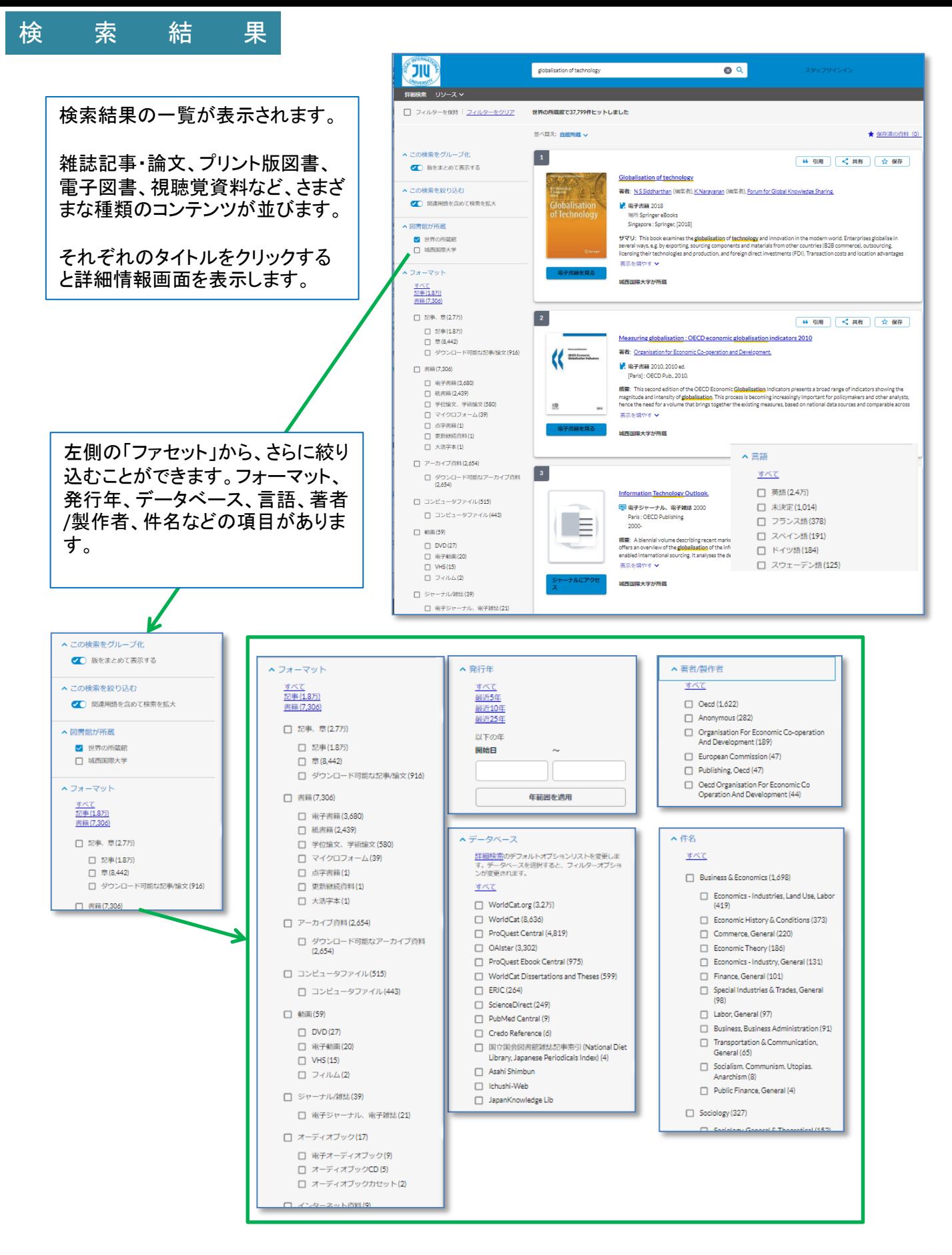

## 検索結果から原文へ (1)論文

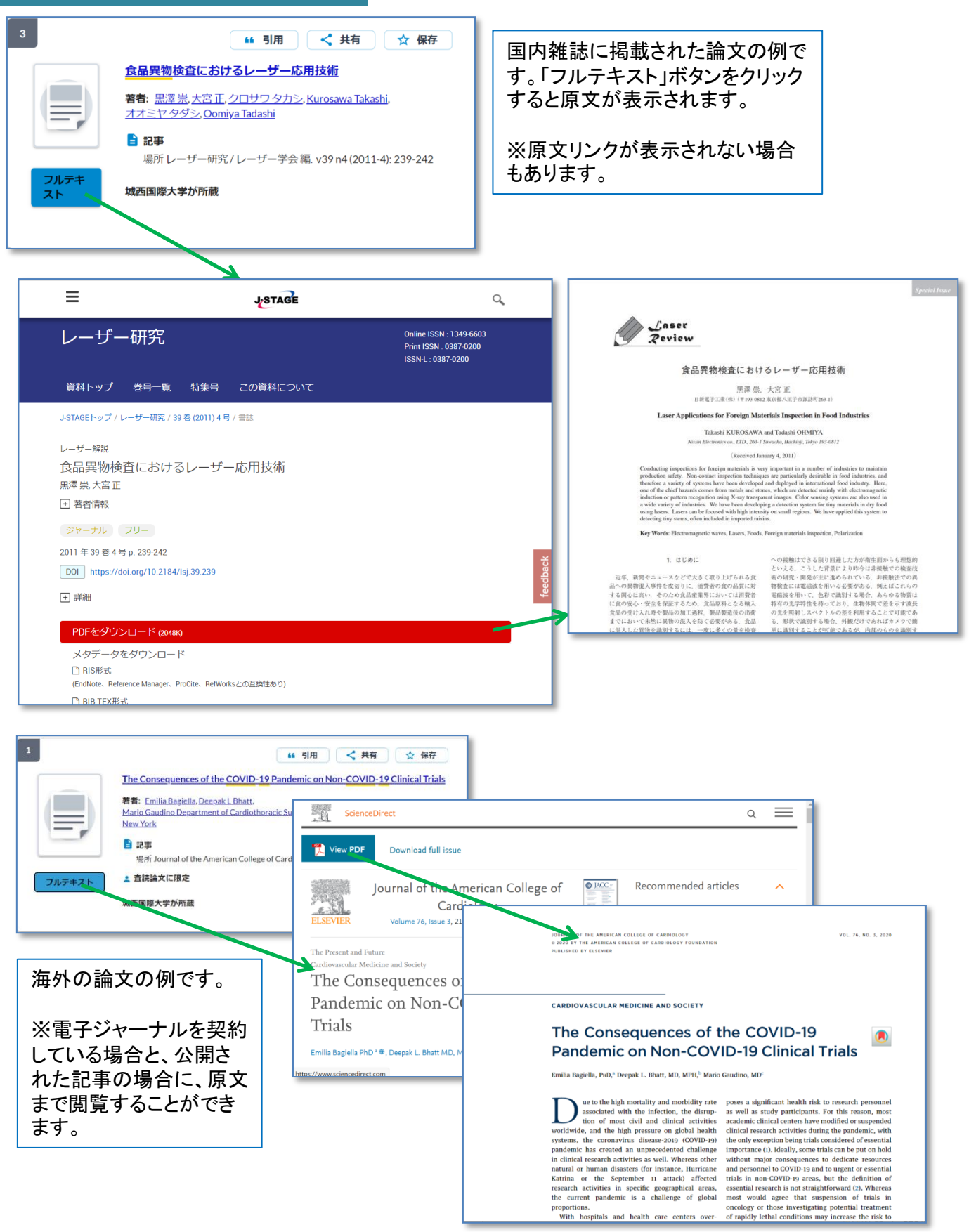

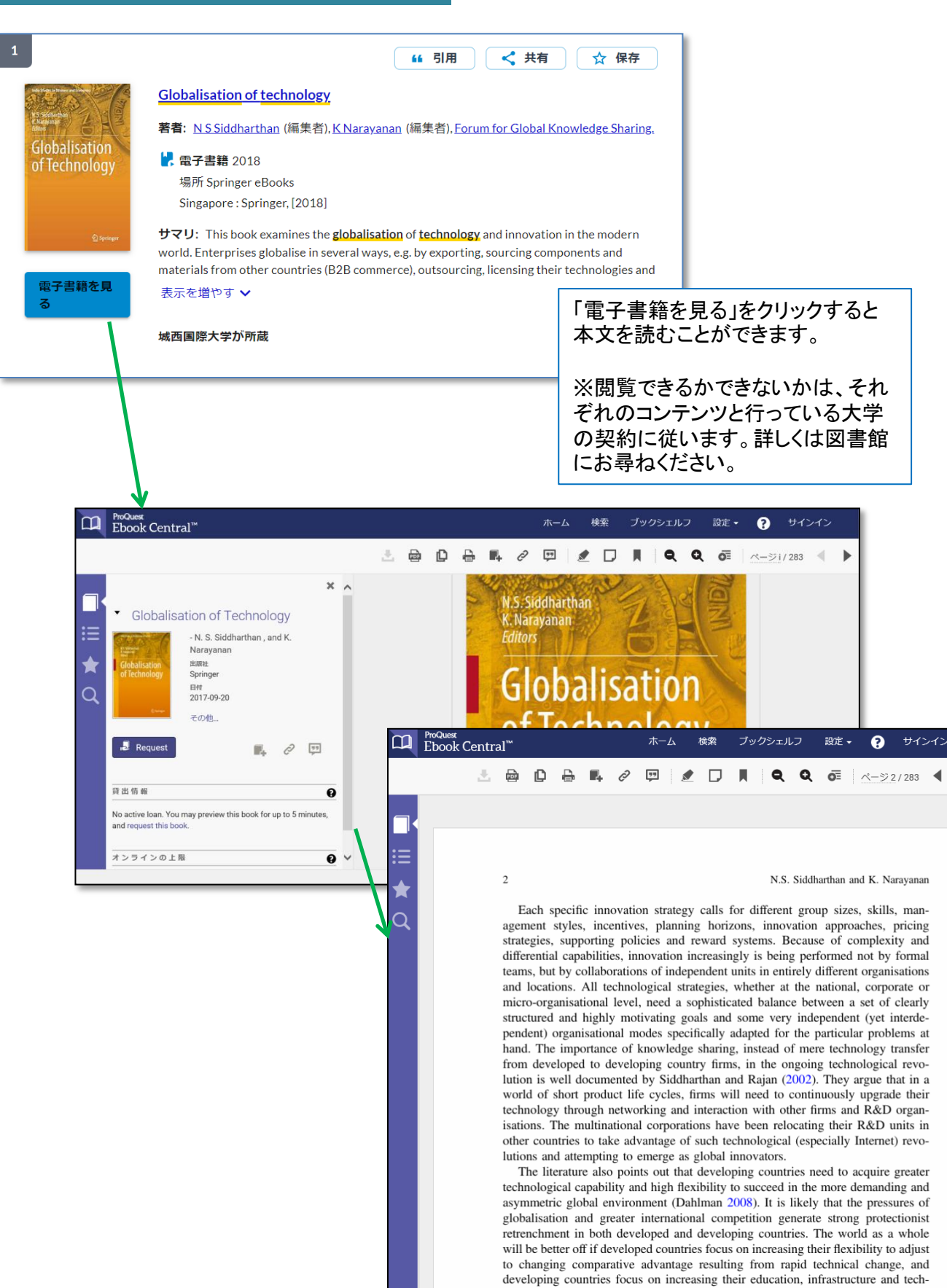

nological capability. The focus of attention here is that technology is an increas

 $\boldsymbol{\Omega}$ 

サインイン

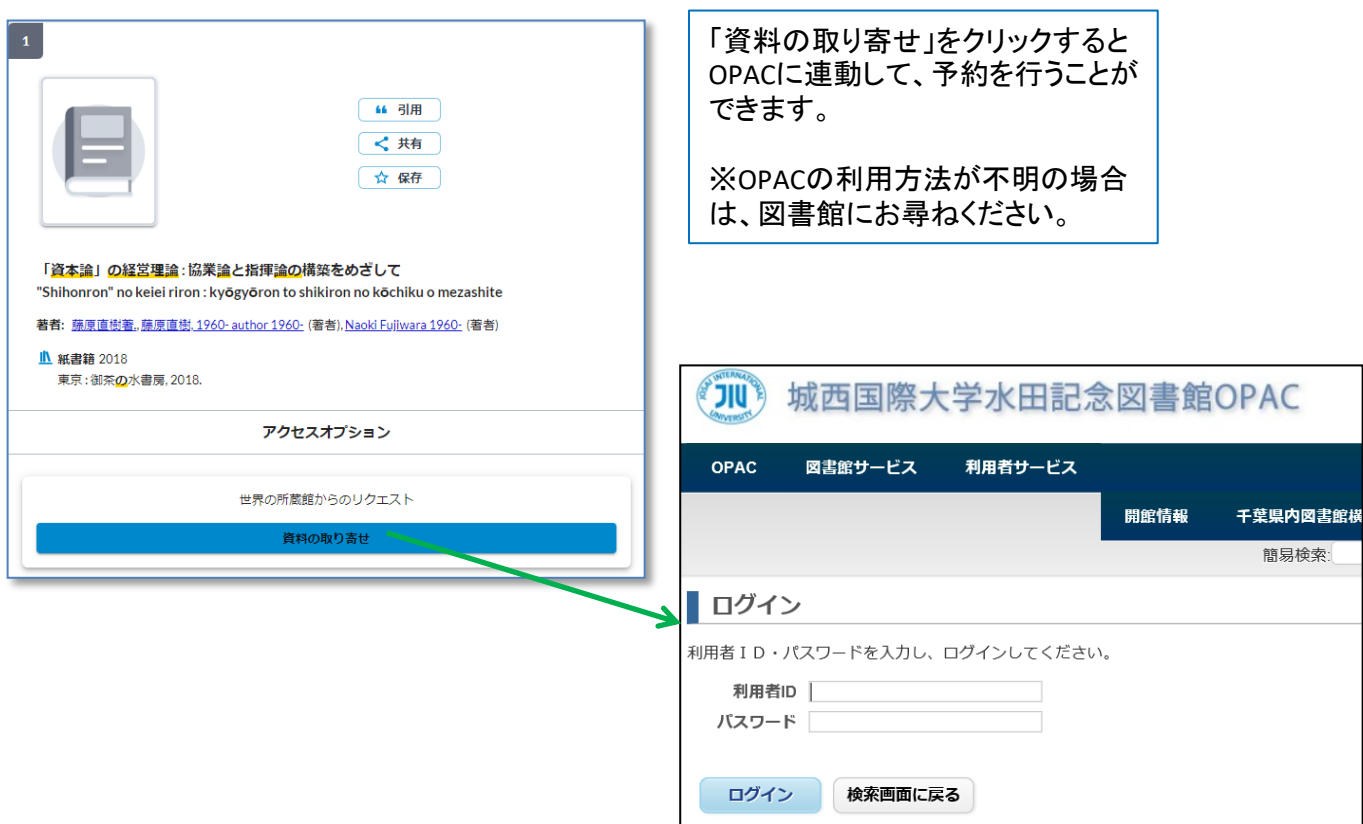

## 検索結果から原文へ (4)百科事典

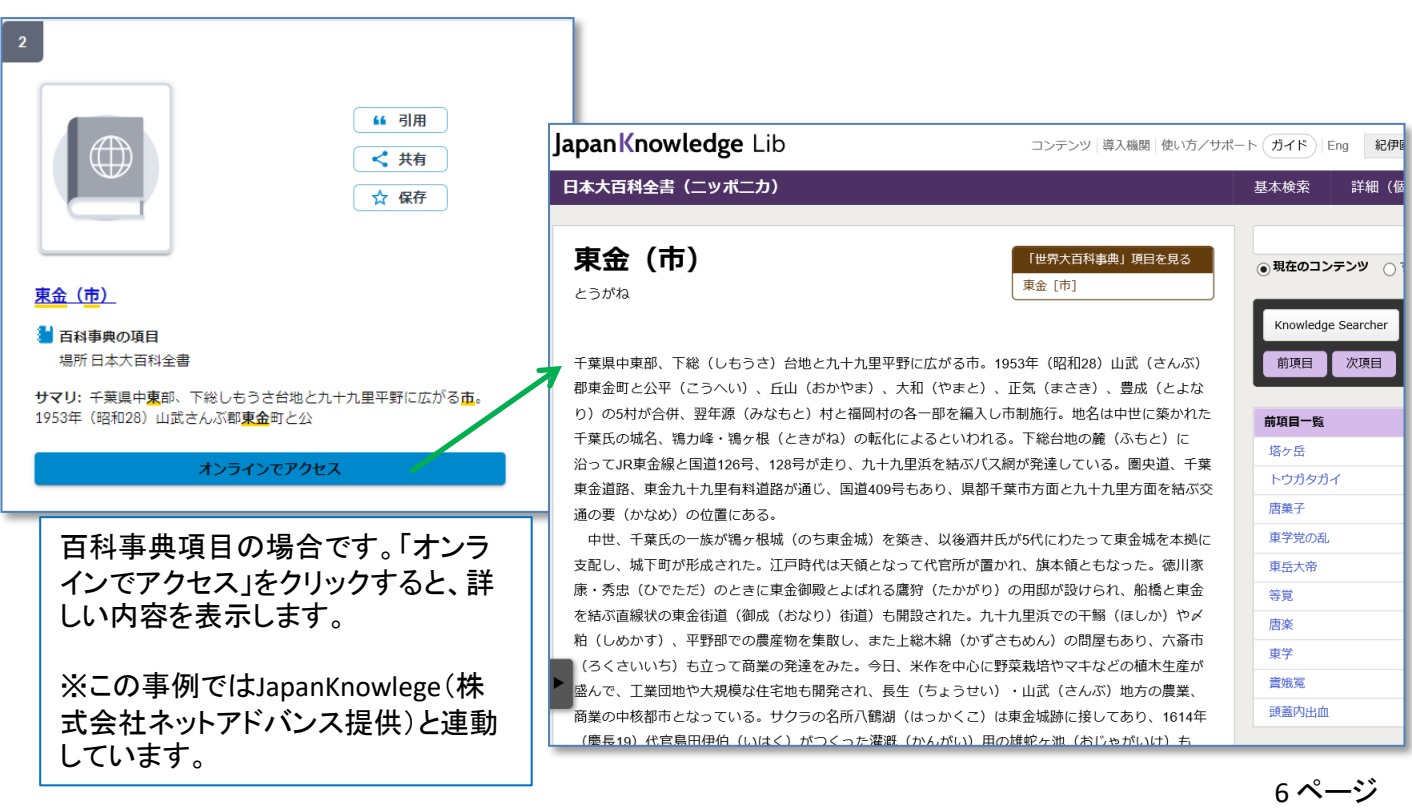

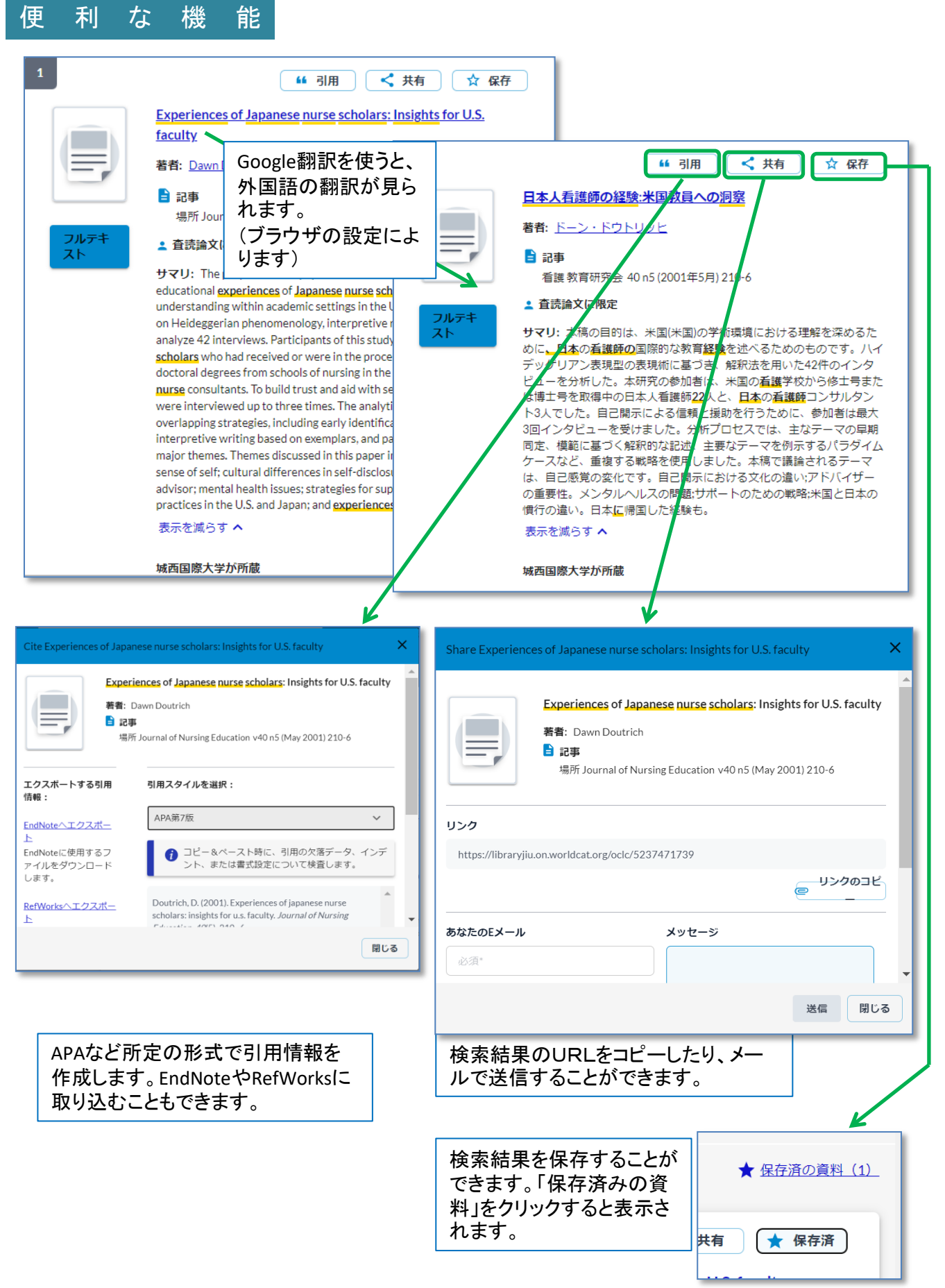

7 ページ